## **EoleSSO - Tâche #15283**

Proposition Scénario # 15192 (À formaliser): Pouvoir mettre la réplication LDAP des modules Scribe sur un serveur différent de EoleSSO

## **Modifier le code pour pouvoir configurer l'annuaire répliqué sur d'autres adresses que localhost.**

03/03/2016 16:59 - Bruno Boiget

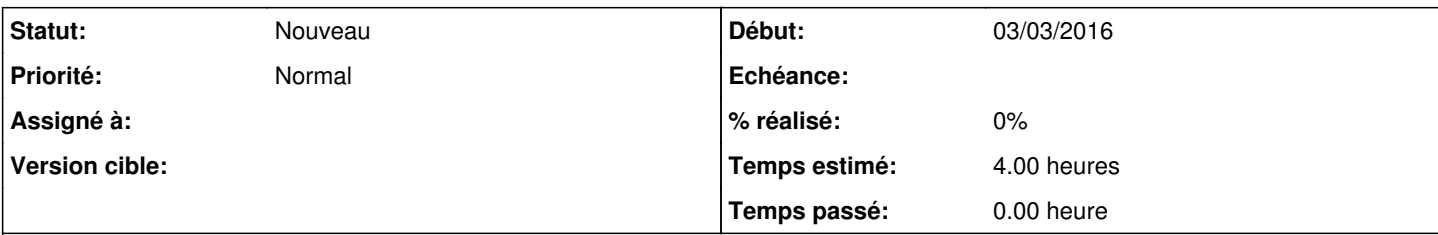

## **Description**

EoleSSO considère que l'annuaire répliqué (Seshat) est l'annuaire local, et calcule les différentes branches (par établissement) depuis le fichier /etc/ldap/replication.conf.

1) /usr/lib/python2.7/dist-packages/eolesso/dataproxy.py ligne 89 il y a en dur

```
if host in ['localhost', '127.0.0.1' ]
```
Il faudrait trouver un moyen de pouvoir faire ce check s'il s'agit d'un host multibranche ( peut être une option dans le gen\_config )

3) interface/scripts/authform\_ajax.js, on retrouve en dur

if ( branche.indexOf("localhost") == 0 )